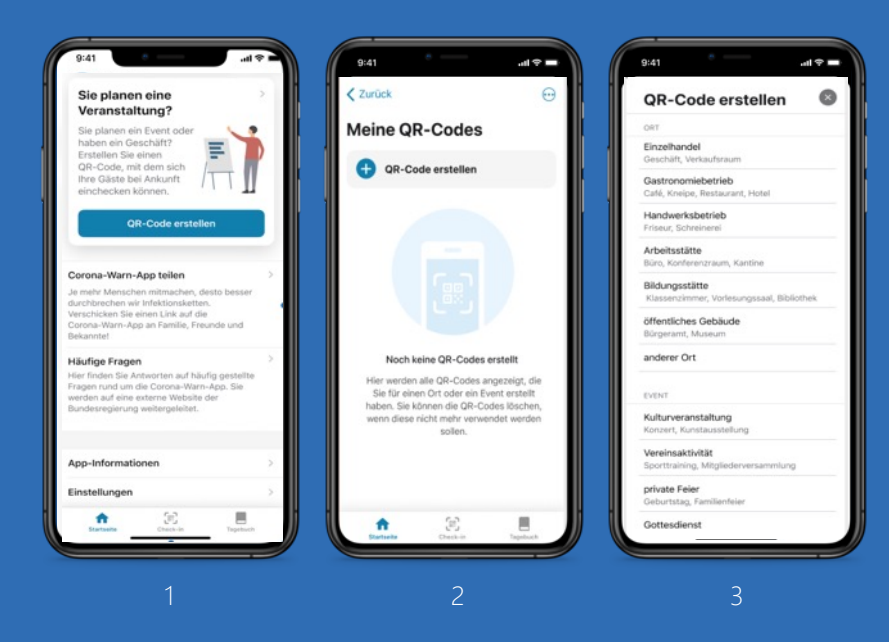

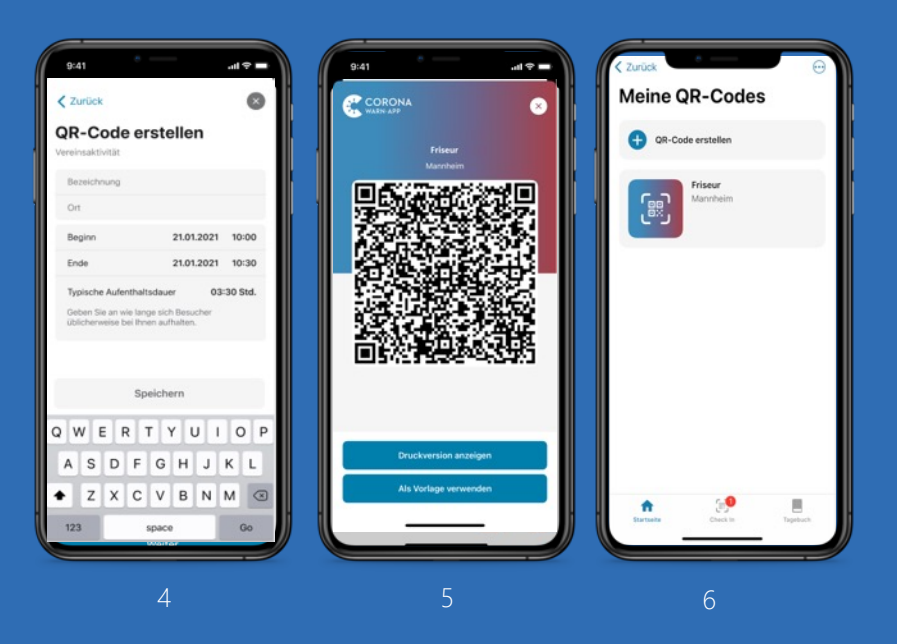

## **Corona-Warn-App:**  Erstellen eines QR-Codes zur Eventregistrierung

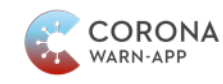

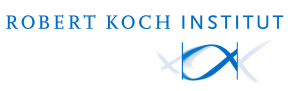